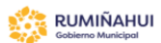

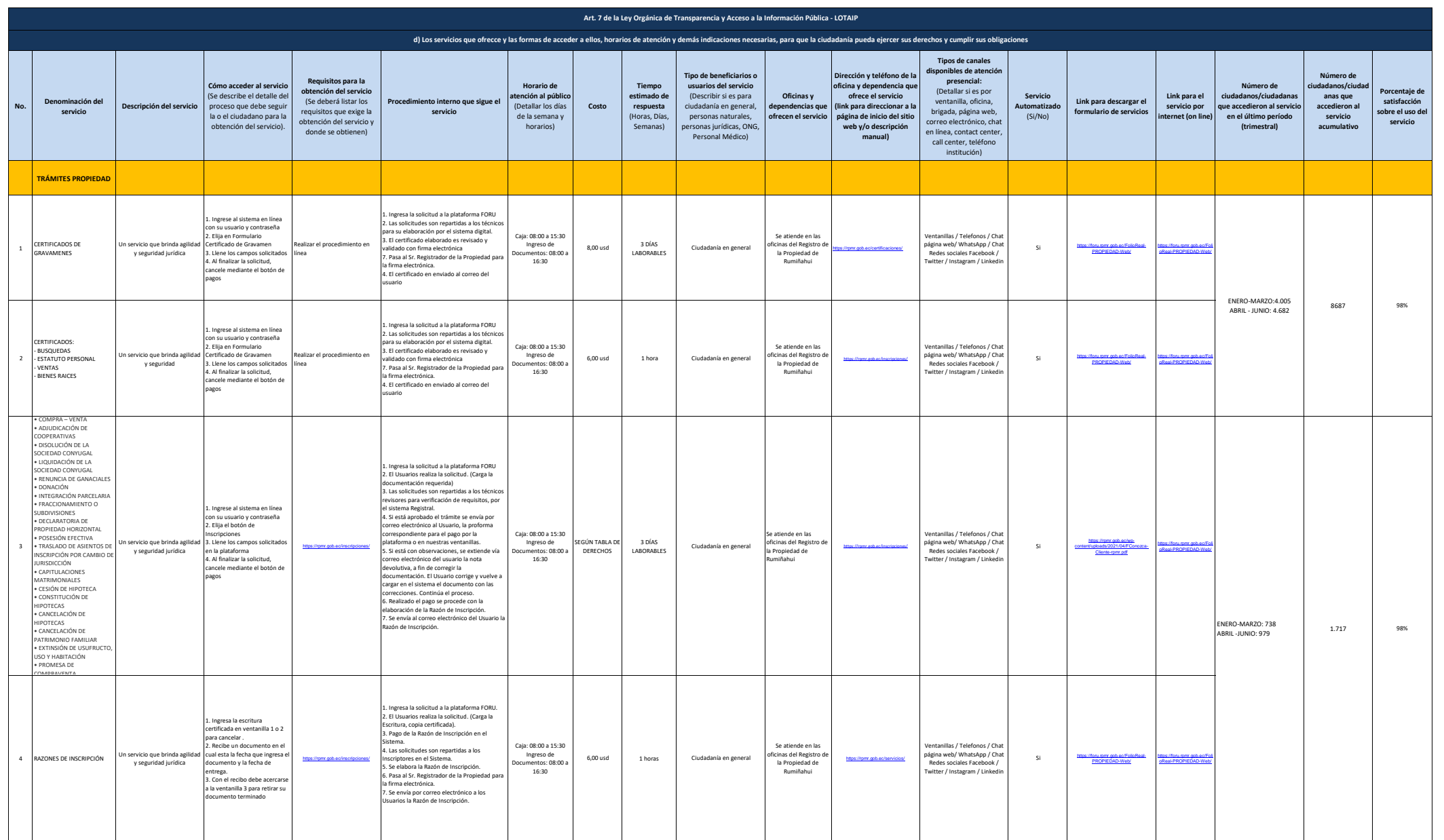

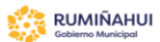

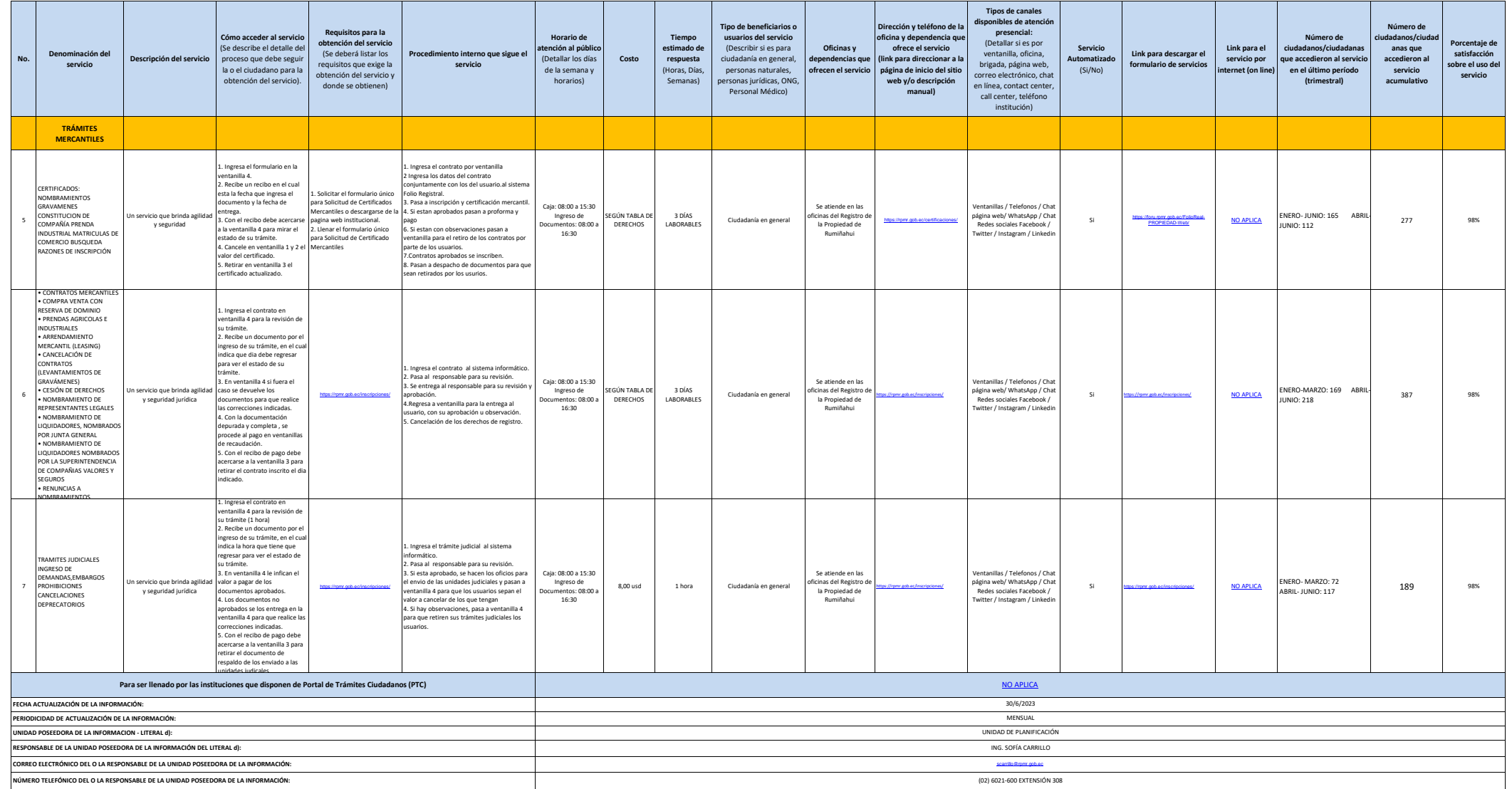

**RPMR**<br>Hammon An Projected